**King Fahd University of Petroleum and Minerals Information and Computer Science Department** 

# **ICS 103: Programming in C, Term 171**

## **Homework 3 for Sections 11 and 12 only**

Write a program that displays a menu of choices, like this:

```
a) Draw a rectangle
```
- **b) Draw a triangle**
- **c) Greatest Common Divisor**
- **d) Reverse Digits**
- **e) Exit program**

```
Enter your choice:
```
If the user inputs **a** then ask the user to input the **height** and **width** of a rectangle as follows:

### **Enter rectangle height and width [1 to 30]: 4 7**

The program should display a rectangle filled with **\*** as shown below:

```
******* 
******* 
******* 
*******
```
If the user inputs **b** then ask the user to input the **height** of a triangle as follows:

#### **Enter triangle height [1 to 30]: 3**

The program should display an isosceles triangle filled with **\*** as shown below:

```
 * 
  *** 
*****
```
If the user inputs **c** then ask the user to input two integer numbers:

## **Enter two integer numbers: 18 12**

The program should compute and print the greatest common divisor as follows:

## **The greatest common divisor of 18 and 12 is 6**

If the user inputs **d** then ask the user to input an integer number:

## **Enter an integer number: 7253**

The program should compute and print the number with reverse digits as follows:

**The reverse of the integer number 7253 is 3527** 

The program should display repeatedly the same menu and ask the user to re-enter a new choice. If the user enters a character other than **a** to **e** then print an error message and redisplay the menu again. If the user enters **e** then terminate the execution of the program.

In addition, all user input should be checked. This includes the height and width of a rectangle, and the height of a triangle. Display an error message if the user input is outside the range **[1 to 30]**. You may also detect an input that is not an integer (such as a letter), and display an error message accordingly.

The greatest common division **gcd** of two integers **x** and **y** is defined as follows:

**if**  $y == 0$  then  $gcd(x, 0) = x$ ; **else gcd(x, y) = gcd(y, x%y);** 

The **gcd** can be calculated repeatedly in a loop until **x%y** becomes **0**. For example,

## $gcd(18, 12)$   $\rightarrow$   $gcd(12, 18\%12)$   $\rightarrow$   $gcd(12, 6)$   $\rightarrow$   $gcd(6, 12\%)$   $\rightarrow$   $gcd(6, 0)$   $\rightarrow$  6

To reverse the digits of an integer, you should extract the digits and then reverse them in a loop. For example, **7253%10** extracts the digit **3**. However, **7253/10** (equal to **725**) removes the digit **3**.

Your program should define five functions, in addition to the **main** function. These are:

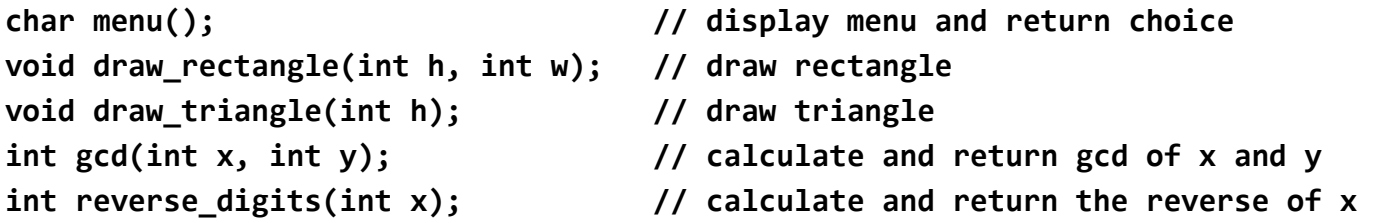

#### **Submission Guidelines**

Submit your source file on Blackboard. The name of the source file should be:

HW3 XXXXXXXXX YY.c, where XXXXXXXXX is your KFUPM ID number and YY is your section number

#### **DO NOT INCLUDE .EXE FILE IN YOUR SUBMISSION**

Submission should be on Blackboard: ICS 103 section 11 and 12 course page, under the **HW3 Assignment** submission link.

#### **Important Notes**

- **EACH STUDENT IS REQUIRED TO DO THE HOMEWORK ALONE**. COPYING FROM ANY SOURCE IS REGARDED AS CHEATING.
- **Cheating is taken seriously**. Any cheating attempt will result in 0 in this homework and a warning is sent to the student. Repeated cheating cases will result in zeros in all homeworks.
- **Submissions via email is not accepted and will be simply ignored**.
- **You must use proper indentation, meaningful identifiers, and proper documentation (comments) in your program to get a full mark.**